# מפה ולוחות זמנים של קו 142 fi

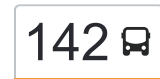

## מ.א. רמת נגב $\rightarrow$ באר שבע  $\qquad \qquad \textcolor{red}{\mathsf{142}}$

לקו 142 מ.א. רמת נגב←באר שבע יש מסלול אחד. שעות הפעילות בימי חול הן: )1( מ.א. רמת נגב←באר שבע: 06:45 - 19:15 אפליקציית Moovit עוזרת למצוא את התחנה הקרובה ביותר של קו 142 וכדי לדעת מתי יגיע קו 142

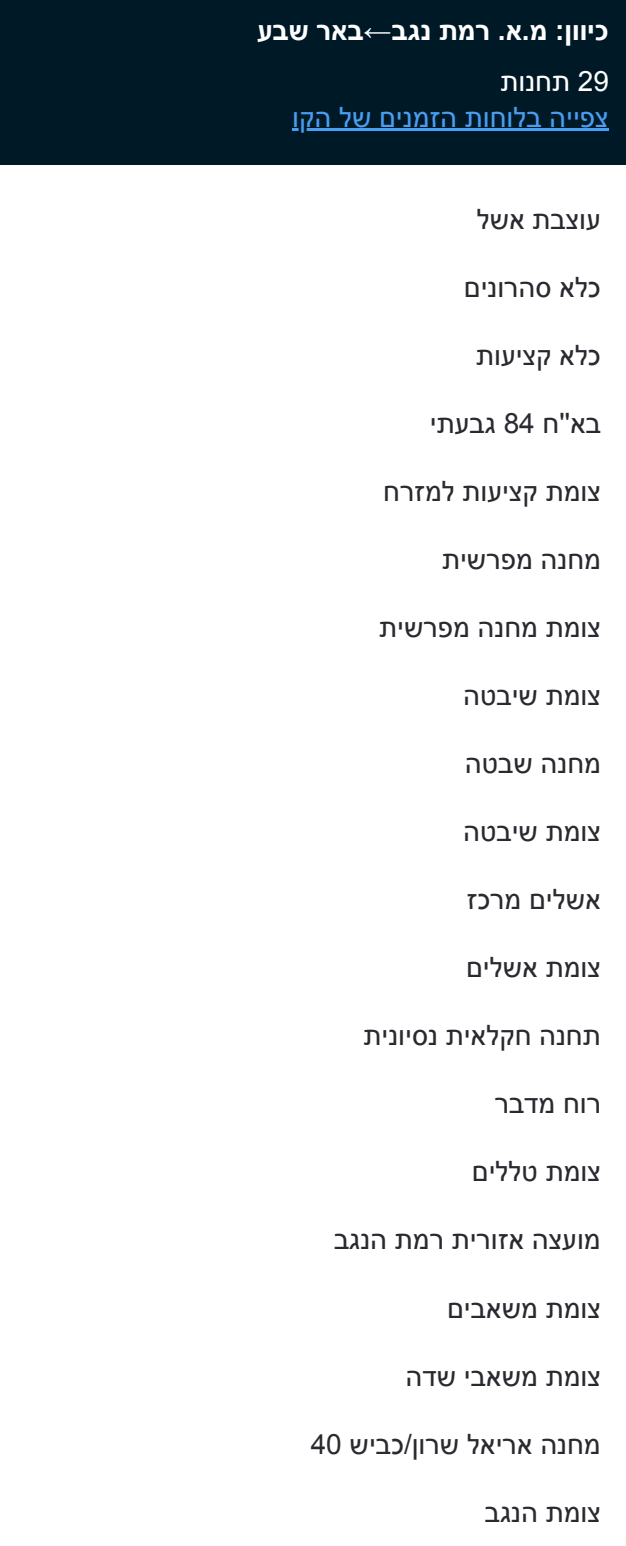

#### צומת נאות חובב

צומת אוהלים (הנוקדים)

## **לוחות זמנים של קו 142** לוח זמנים של קו מ.א. רמת נגב←באר שבע

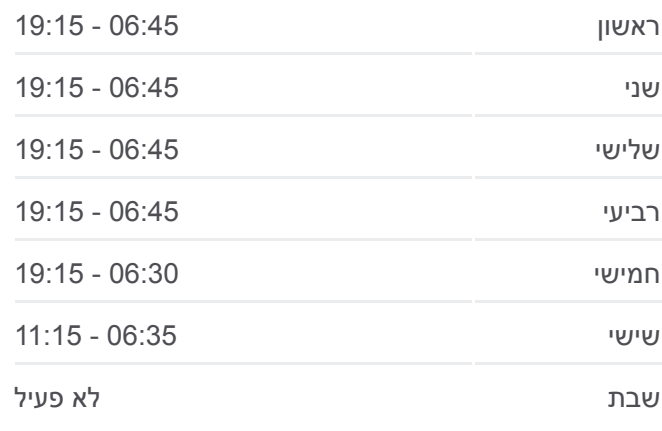

### **מידע על קו 142 כיוון:** מ.א. רמת נגב←באר שבע **תחנות:** 29 **משך הנסיעה:** 89 דק׳ **התחנות שבהן עובר הקו:**

צומת אוהלי קידר צומת מחנה נתן אזור תעשיה עמק שרה צומת יצחק מצליח סינמה סיטי/שדרות דוד חכם השוק העירוני/שדרות דוד חכם

ת.מרכזית באר שבע/הורדה

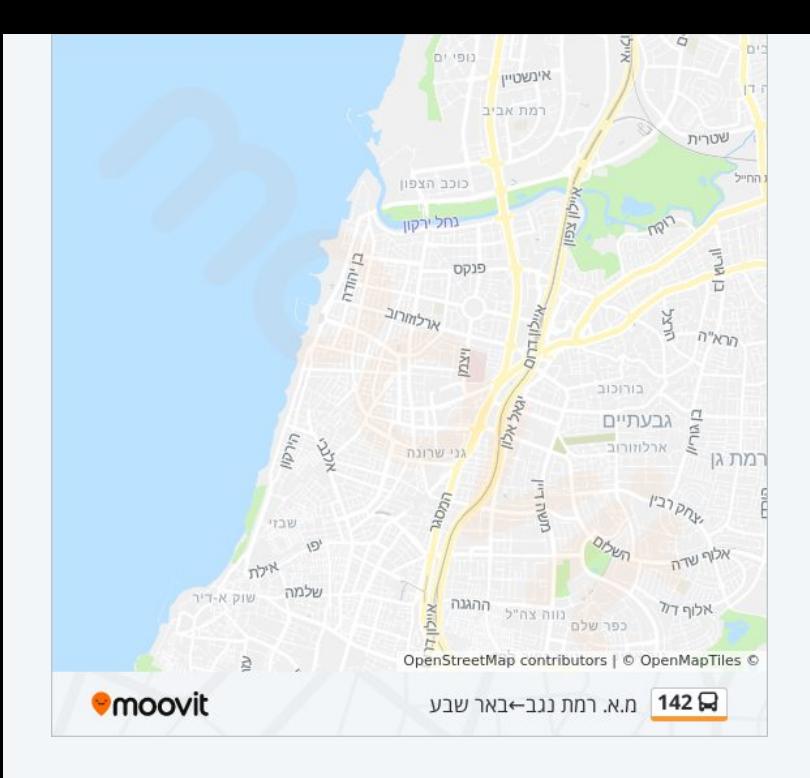

לוחות זמנים ומפה של קו 142 זמינים להורדה גם בגרסת PDF באתר האינטרנט שלנו: moovitapp.com. היעזר ב<u>[אפליקציית Moovit](https://moovitapp.com/israel-1/lines/142/669334/2788930/he?ref=2&poiType=line&customerId=4908&af_sub8=%2Findex%2Fhe%2Fline-pdf-Israel-1-10-669334&utm_source=line_pdf&utm_medium=organic&utm_term=%D7%9E.%D7%90.%20%D7%A8%D7%9E%D7%AA%20%D7%A0%D7%92%D7%91%E2%80%8E%E2%86%90%E2%80%8F%D7%91%D7%90%D7%A8%20%D7%A9%D7%91%D7%A2) </u>כדי לצפות בזמני ההגעה בזמן אמת של אוטובוסים, לוחות זמנים של הרכבות או הרכבות התחתיות וכדי לקבל הנחיות מסלול, צעד אחר צעד, לכל סוגי התחבורה הציבורית בישראל.

[אודות Moovit](https://moovit.com/he/about-us-he/?utm_source=line_pdf&utm_medium=organic&utm_term=%D7%9E.%D7%90.%20%D7%A8%D7%9E%D7%AA%20%D7%A0%D7%92%D7%91%E2%80%8E%E2%86%90%E2%80%8F%D7%91%D7%90%D7%A8%20%D7%A9%D7%91%D7%A2) [פתרונות MaaS](https://moovit.com/he/maas-solutions-he/?utm_source=line_pdf&utm_medium=organic&utm_term=%D7%9E.%D7%90.%20%D7%A8%D7%9E%D7%AA%20%D7%A0%D7%92%D7%91%E2%80%8E%E2%86%90%E2%80%8F%D7%91%D7%90%D7%A8%20%D7%A9%D7%91%D7%A2) [מדינות נתמכות](https://moovitapp.com/index/he/%D7%AA%D7%97%D7%91%D7%95%D7%A8%D7%94_%D7%A6%D7%99%D7%91%D7%95%D7%A8%D7%99%D7%AA-countries?utm_source=line_pdf&utm_medium=organic&utm_term=%D7%9E.%D7%90.%20%D7%A8%D7%9E%D7%AA%20%D7%A0%D7%92%D7%91%E2%80%8E%E2%86%90%E2%80%8F%D7%91%D7%90%D7%A8%20%D7%A9%D7%91%D7%A2) [קהילת העורכים](https://editor.moovitapp.com/web/community?campaign=line_pdf&utm_source=line_pdf&utm_medium=organic&utm_term=%D7%9E.%D7%90.%20%D7%A8%D7%9E%D7%AA%20%D7%A0%D7%92%D7%91%E2%80%8E%E2%86%90%E2%80%8F%D7%91%D7%90%D7%A8%20%D7%A9%D7%91%D7%A2&lang=he)

כל הזכויות שמורות - 2024 Moovit©

#### **בדיקת שעות ההגעה בזמן אמת**

 $\Box$  Web App

Google Play App Store